# **Załącznik nr 9 Standard oraz ceny rynkowe najczęściej finansowanych wydatków w projektach w ramach Poddziałania 8.6.2.**

### **Stawki jednostkowe**

l

W dokumencie ujęto zestawienie stawek jednostkowych obowiązujących w konkursie $^1$ .

| Nazwa stawki<br>jednostkowej | Zakres usługi<br>zdrowotnej | Wartość<br>stawki<br>jednostkowej | Opis i definicja<br>wskaźnika<br>rozliczającego<br>stawkę jednostkową | Sposób<br>weryfikacji<br>wykonania usługi |
|------------------------------|-----------------------------|-----------------------------------|-----------------------------------------------------------------------|-------------------------------------------|
| Wizyta                       | W ramach wizyty             | 41 zł                             | Liczba osób, które                                                    | Dokumenty                                 |
| kwalifikacyjna do            | kwalifikacyjnej             |                                   | odbyły wizytę                                                         | załączane do                              |
| badania NDTK                 | koordynator Programu        |                                   | kwalifikacyjną i                                                      | wniosku o                                 |
| klatki piersiowej            | lub osoba przeszkolona      |                                   | zostały                                                               | płatność:                                 |
|                              | w poradnictwie              |                                   | zakwalifikowane do                                                    | Zestawienie wizyt                         |
|                              | antytytoniowym              |                                   | programu pn.                                                          | kwalifikacyjnych                          |
|                              | objaśni zasady              |                                   | Ogólnopolski                                                          | (zawierające:                             |
|                              | włączenia do programu       |                                   | Program Wczesnego                                                     | nazwę stawki                              |
|                              | (wiek, wiek i               |                                   | Wykrywania Raka                                                       | jednostkowej,                             |
|                              | dodatkowe czynniki          |                                   | Płuca (WWRP) za                                                       | imię i nazwisko                           |
|                              | ryzyka, liczba              |                                   | Pomocą                                                                | pacjenta, imię i                          |
|                              | paczkolat) oraz             |                                   | Niskodawkowej                                                         | nazwisko osoby                            |
|                              | poinformuje o               |                                   | Tomografii                                                            | przeprowadzającej                         |
|                              | ewentualnej                 |                                   | Komputerowej                                                          | wizytę, datę                              |
|                              | konieczności badań          |                                   | (NDTK) - połączenie                                                   | wykonania wizyty)                         |
|                              | inwazyjnych (biopsja)       |                                   | prewencji wtórnej z                                                   | w formacie .pdf i                         |
|                              | oraz zabiegu                |                                   | pierwotną w celu                                                      | .xls                                      |
|                              | chirurgicznego.             |                                   | poprawy                                                               |                                           |
|                              | Wypełnione zostaną          |                                   | świadomości                                                           | Dokumenty                                 |
|                              | ankiety dotyczące           |                                   | dotyczącej raka płuca                                                 | dostępne podczas                          |
|                              | uzależnienia                |                                   | wśród społeczeństwa                                                   | kontroli na                               |
|                              | biologicznego od            |                                   | i personelu ochrony                                                   | miejscu:                                  |
|                              | nikotyny, motywacji do      |                                   | zdrowia.                                                              | Oświadczenie                              |
|                              | rzucenia nałogu.            |                                   |                                                                       | osoby                                     |
|                              | Na zakończenie wizyty       |                                   | Do wskaźnika                                                          | przeprowadzonej                           |
|                              | pacjent uzyska              |                                   | wliczane będą                                                         | wizytę                                    |
|                              | informacje o decyzji        |                                   | wyłącznie osoby                                                       | kwalifikacyjną i                          |
|                              | włączenia bądź nie do       |                                   | poprawnie                                                             | uczestnika                                |
|                              | programu.                   |                                   | zakwalifikowane do                                                    | programu o                                |
|                              | Czas trwania wizyty 15      |                                   | programu.                                                             | odbytej wizycie.                          |
|                              | $-20$ min.                  |                                   |                                                                       |                                           |
| Niskodawkowa                 | <b>Badanie NDTK</b>         | 273 zł                            | Liczba                                                                | Dokumenty                                 |
| tomografia                   | wykonywane przez            |                                   | przeprowadzonych w                                                    | załączane do                              |
| komputerowa                  | lekarza radiologa z         |                                   | ramach programu                                                       |                                           |

<sup>&</sup>lt;sup>1</sup> Na potrzeby konkursu przyjęto stawki jednostkowe opracowane przez Ministerstwo Zdrowia w ramach OPWWRP – Metodologia wyliczania stawek jednostkowych dla programu pn. OPWWRP.

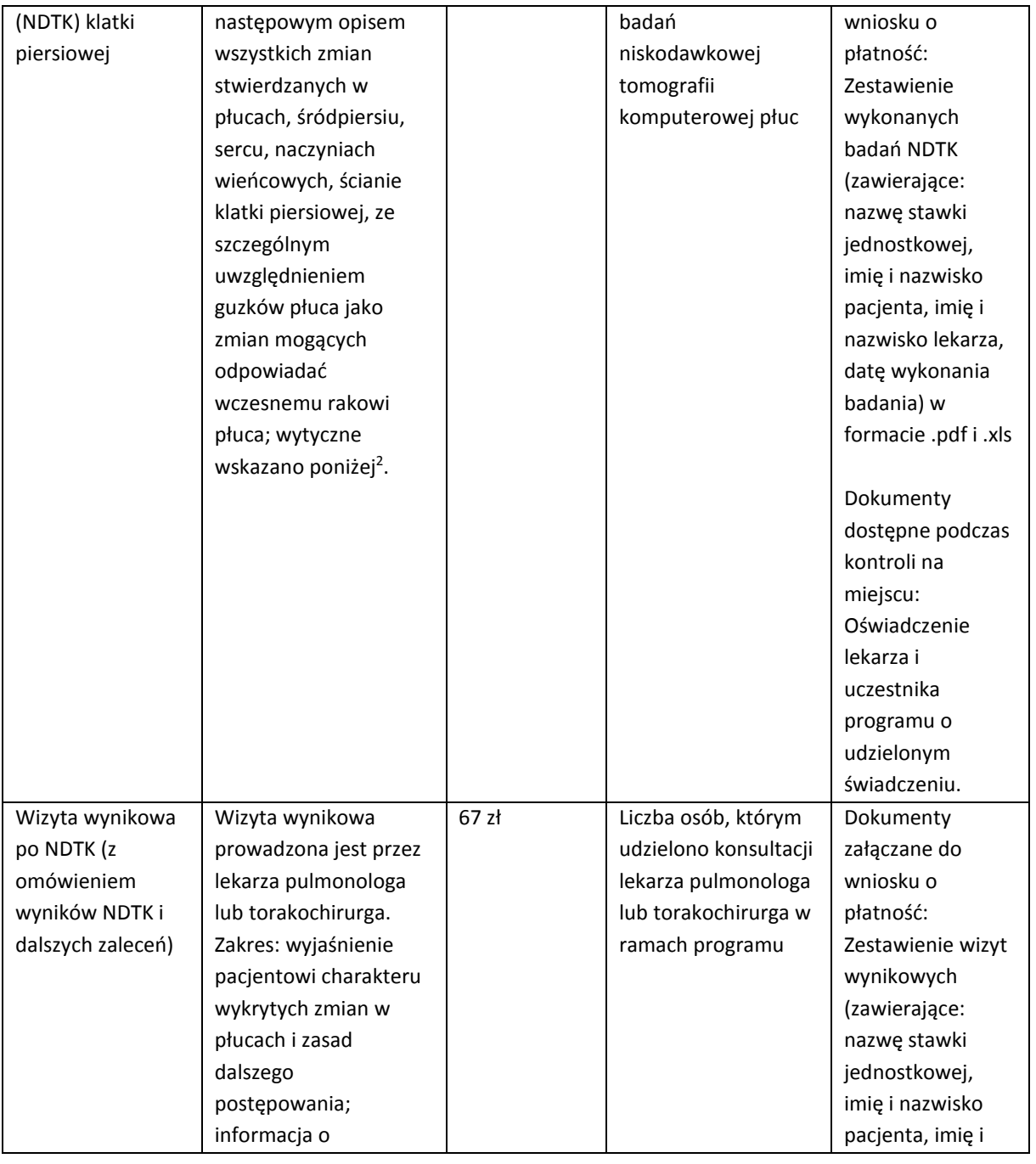

2 Wytyczne dla NDTK

l

Zaleca się posiadanie aparatu spiralnego, minimum 16-rzędowego oraz postępowanie zgodnie z zasadą ALARA (As Low As Reasonably Achievable). Zakres badania NDTK obejmuje płuca od ich szczytów do kątów przeponowo-żebrowych. Badanie przeprowadza się na głębokim wdechu, bez podania środków kontrastujących dożylnie ani doustnie. Maksymalna grubość warstwy wynosi 2,5mm, proponowana – 1mm. Opracowane protokoły na aparaty TK różnych producentów dostępne są na stronie American Association of Physicists in Medicine

(http://www.aapm.org/pubs/CTProtocols/documents/LungCancerScreeningCT.pdf).

Według ACR-STR radiolog biorący udział w testach przesiewowych musi posiadać doświadczenie w analizie badań tomograficznych, z udokumentowaną oceną (opisanie) przynajmniej 300 TK klatki piersiowej w ciągu ostatnich 36 miesięcy. Analiza obrazów powinna być wykonywana na dedykowanych konsolach diagnostycznych w celu wykrycia wczesnego raka płuca (guzek). Należy raportować dodatkowe istotne zmiany, takie jak rozedma i inne choroby płuc, miażdżyca naczyń w tym stopień uwapnienia tętnic, tętniaki, osteopenia oraz inne zmiany patologiczne nerek, nadnerczy, wątroby i piersi.

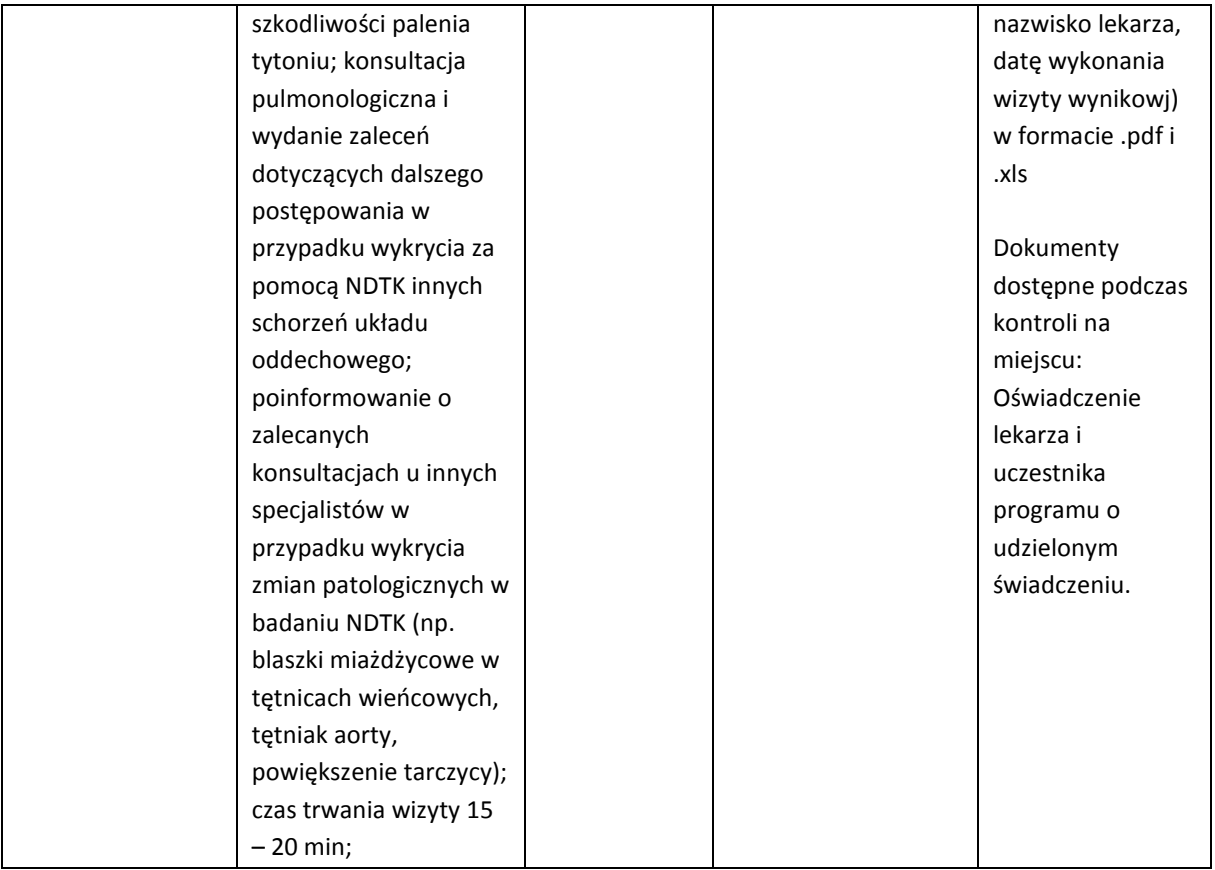

Stawki jednostkowe nie podlegają indeksacji.

## **Zakup środków trwałych o wartości powyżej 10 000 zł i cross-finansing.**

W ramach projektu nie dopuszcza się wydatków na zakup środków trwałych o wartości jednostkowej wyższej niż wartość wskazana w Wytycznych i wydatków w ramach crossfinancingu.

**Spełnienie powyższych wymogów będzie weryfikowane w ramach kryterium dostępu B.1.14 W ramach projektu nie zaplanowano poniesienia wydatków na zakup środków trwałych o wartości jednostkowej wyższej niż wartość wskazana w Wytycznych i wydatków w ramach cross-financingu.** 

## **Zalecenia odnośnie do zasad konstruowania budżetu szczegółowego projektu.**

Zgodnie z Wytycznymi w zakresie kwalifikowalności wydatków w ramach Europejskiego Funduszu rozwoju Regionalnego, Europejskiego Funduszu Społecznego oraz Funduszu Spójności na lata 2014-2020: "Budżet zadaniowy oznacza przedstawienie kwalifikowalnych kosztów bezpośrednich projektu w podziale na zadania merytoryczne, np. realizacja szkoleń,

studia podyplomowe, staże, zatrudnienie subsydiowane, przyznawanie dotacji na rozpoczęcie działalności gospodarczej. Zadania merytorycznego nie stanowią pojedyncze wydatki, np. usługa cateringowa, hotelowa, trenerska."

**Ponadto IZ RPO WK-P zaleca, aby wydatki w budżecie szczegółowym ujmować w tożsamych kategoriach zbiorczych, tzn. jako osobnych pozycji budżetowych nie ujmować wydatków, które można uwzględnić w budżecie w ramach wydatku o charakterze zbiorczym. Dotyczy to w szczególności kosztów związanych z zakupem materiałów edukacyjnych na potrzeby realizacji zajęć itp. (niestanowiących środków trwałych o wartości powyżej 10 000 zł netto i cross-financingu), np.**

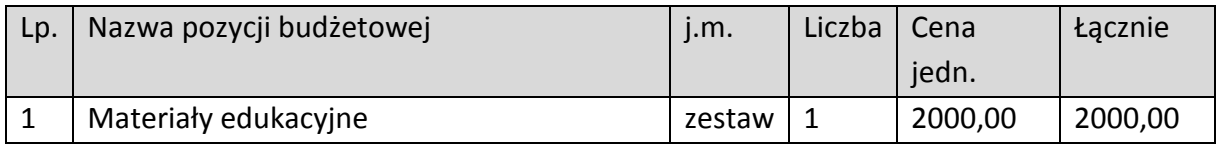

**W uzasadnieniu kosztów specyficznych należy podać, co wchodzi w skład zestawu.** Co do zasady w przypadku zestawów o niewielkiej wartości wystarczające jest wskazanie elementów wchodzących w skład zestawu. W przypadku zestawów o większej wartości i zestawów, w których ocena racjonalności jedynie na podstawie określenia elementów składowych może być utrudniona, w uzasadnieniu należy wskazać również ceny jednostkowe, np. w gdy w skład zestawu wchodzą elementy, których ceny jednostkowe nie są publicznie dostępne lub gdy istnieją wątpliwości co do sposobu kalkulacji wydatku.

## **Nazwy kosztów w budżecie projektu**

Wnioskodawca nie powinien wskazywać w szczegółowym budżecie projektu informacji typu forma zaangażowania, liczba godzin zajęć, liczba grup zajęciowych, liczba osób na zajęciach, częstotliwość zajęć, cena jednostkowa itp. Informacje te należy wykazywać w uzasadnieniach dla poszczególnych wydatków pod szczegółowym budżetem projektu. Zgodnie z zaleceniami IK UP do centralnego systemu teleinformatycznego SL2014 nazwy pozycji powinny być odpowiednio ogólne tak, aby drobne zmiany, które pojawiają się w trakcie realizacji projektu nie wiązały się ze zmianą nazw kosztów.

## **Zakaz podwójnego finansowania**

W ramach projektów współfinansowanych ze środków Unii Europejskiej niedozwolone jest podwójne finansowanie wydatków. Podwójne finansowanie oznacza w szczególności:

− całkowite lub częściowe, więcej niż jednokrotne poświadczenie, zrefundowanie lub rozliczenie tego samego wydatku w ramach dofinansowania lub wkładu własnego tego samego lub różnych projektów współfinansowanych ze środków funduszy

strukturalnych lub Funduszu Spójności lub/oraz dotacji z krajowych środków publicznych,

- − otrzymanie na wydatki kwalifikowalne danego projektu lub części projektu bezzwrotnej pomocy finansowej z kilku źródeł (krajowych, unijnych lub innych) w wysokości łącznie wyższej niż 100% wydatków kwalifikowalnych projektu lub części projektu,
- − poświadczenie, zrefundowanie lub rozliczenie kosztów podatku VAT ze środków funduszy strukturalnych lub Funduszu Spójności, a następnie odzyskanie tego podatku ze środków budżetu państwa na podstawie ustawy z dnia 11 marca 2004 r. o podatku od towarów i usług,
- − zakupienie środka trwałego z udziałem środków unijnych lub/oraz dotacji z krajowych środków publicznych, a następnie rozliczenie kosztów amortyzacji tego środka trwałego w ramach tego samego projektu lub innych współfinansowanych ze środków Unii Europejskiej,

## **UWAGA!**

Oznacza to także, że niedozwolona jest sytuacja, w której najpierw środek trwały został nabyty z udziałem środków unijnych, a następnie odpisy amortyzacyjne od pełnej wartości danego środka trwałego zostały zaliczone do kosztów uzyskania przychodów, bez pomniejszenia wartości środka trwałego o otrzymane dofinansowanie.

- − zrefundowanie wydatku poniesionego przez leasingodawcę na zakup przedmiotu leasingu w ramach leasingu finansowego, a następnie zrefundowanie rat opłacanych przez beneficjenta w związku z leasingiem tego przedmiotu,
- − sytuacja, w której środki na prefinansowanie wkładu unijnego zostały pozyskane w formie kredytu lub pożyczki, które następnie zostały umorzone,
- − objęcie kosztów kwalifikowalnych projektu jednocześnie wsparciem pożyczkowym i gwarancyjnym.
- − zakup używanego środka trwałego, który w ciągu 7 poprzednich lat (10 lat dla nieruchomości) był współfinansowany ze środków Unii Europejskiej lub/oraz dotacji z krajowych środków publicznych,
- − rozliczenie tego samego wydatku w kosztach pośrednich oraz kosztach bezpośrednich projektu.